# Introducción a Scheme

Victor Ramiro  $cc41a$ 

## Clase pasada

- ✦ Funciones como valor
- ✦ Funciones como parámetro (Funciones de orden superior)
- ✦ lambda calculus

#### lambda calculus

<def> := (define <id> <expr>)

<expr> := <id>  **| (<expr> <expr>) | (lambda (<id>) <expr>)**

#### Definiendo Funciones

 $= x + 3$ **f(5)**

 $\text{Formula} \quad f = \lambda(x).x + 3$  Argumento Parámetro

 $((\lambda(x) \times + 3) 5)$ 

 $f = \lambda(x)$ .  $x + 3$ 

#### Funciones en javascript

**function first(param) { alert(param + "method to define a function"); }**

**second = function(param){ alert(param + "method to define a function")};**

### Funciones en Ruby

**def inc(x) return x+1 end**

**add1 = lambda { |x| x + 1 }**

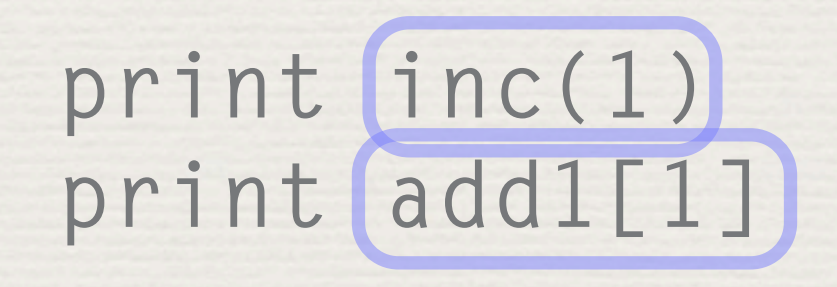

#### Definiendo funciones

**(define (add4 i) (+ 4 i))**

**(define add4 (lambda (i) (+ 4 i)))**

**<lambda-expr>**

**<expr>**

#### Sustitución

**((lambda(x) e) ev) -> e [x/ev]**

 $((\lambda(x) x + 3) 5)$ 

**((**λ**(5) x + 3))**

**(5 + 3)**

#### Patrón Común

(define (Knombre) a b)  $(if > a b)$ (+ (<termino> a)<br>(<nombre> (<next> a)  $h))$ 

## sum  $(1)$

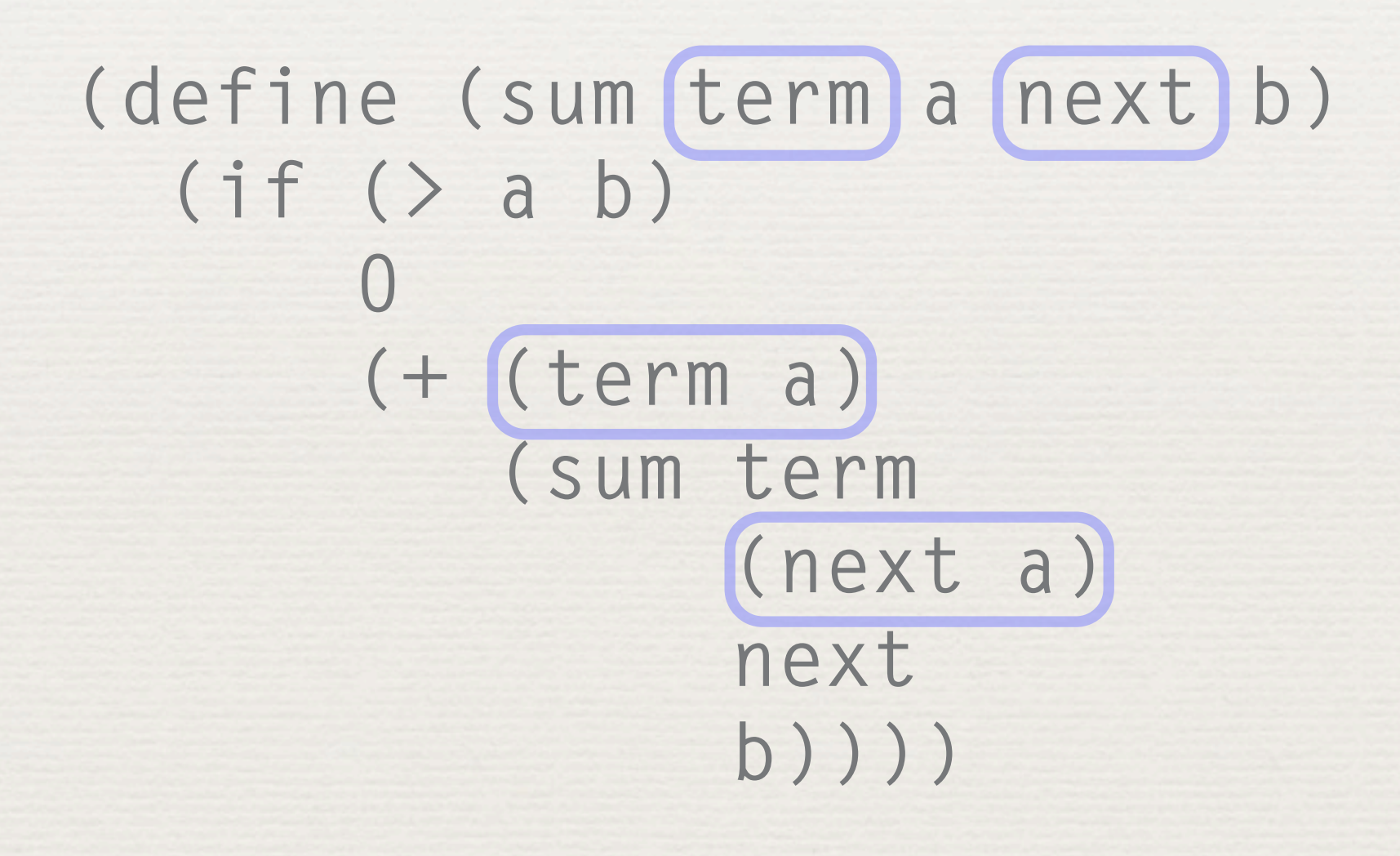

### sum-int (2)

**(define (sum-int a b) (define (identity a) a) (define (next a) (+ 1 a)) (sum identity a next b))**

## sum-sq (3)

**(define (sum-sq a b) (define next (lambda(x)(+ 1 x))) (sum square a next b))**

### pi-sum (3)

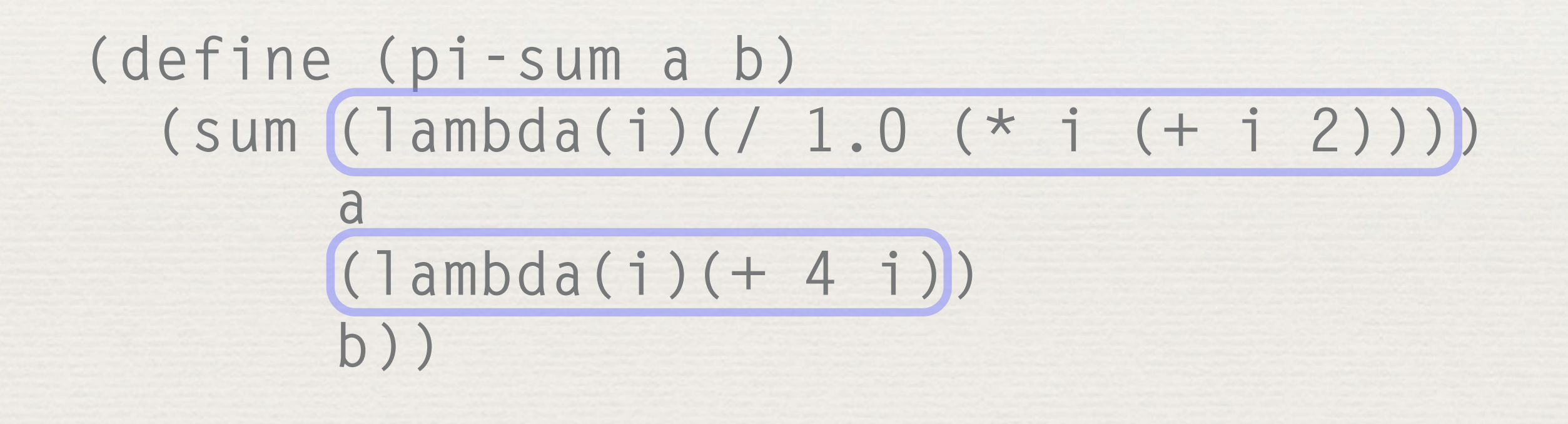

#### Filter-<

```
;; filter-<-pivot:
;; number list(number) → list(number) 
(define (filter-<-pivot pivot l) 
   (cond 
     [(empty? l) empty] 
     [(cons? l) 
    (if (< (first l) pivot) 
       (cons (first l)
            (filter-<-pivot pivot (rest l))) 
       (filter-<-pivot pivot (rest l)))]))
```
#### Filter->

```
;; filter->-pivot:
;; number list(number) → list(number) 
(define (filter->-pivot pivot l) 
   (cond 
     [(empty? l) empty] 
     [(cons? l) 
     (if (> (first l) pivot) 
       (cons (first l)
            (filter-<-pivot pivot (rest l))) 
       (filter-<-pivot pivot (rest l)))]))
```
## Filter (2)

```
;; filter-pivot:
\therefore X (X X \rightarrow boolean) list(X) \rightarrow list(X)
(define (filter-pivot pivot comp l) 
   (cond 
     [(empty? l) empty] 
      [(cons? l) 
        (if (comp (first l) pivot) 
         (cons (first l) 
           (filter-pivot pivot comp (rest l))) 
         (filter-pivot pivot comp (rest l)))]))
```
## Filter (3)

```
;; filter-any: 
f: (X \rightarrow boolean) list(X) \rightarrow list(X)
(define (filter-any comp l) 
  (cond 
   [(empty? l) empty] 
   [(cons? l) 
    (if (comp (first l)) 
     (cons (first l) 
             (filter-any comp (rest l))) 
      (filter-any comp (rest l)))]))
```
## Quicksort

```
(define (qs comp l) 
  (cond 
   [(empty? l) empty] 
   [(cons? l) 
    (local ([define pivot (first l)]) 
    (append 
     (qs comp 
          (filter-any 
               (lambda(x)(comp x pivot)) 
               (rest l))) 
     (list pivot) 
     (qs comp 
          (filter-any 
               (lambda(x)(not (comp x pivot)))
               (rest l)))))]))
```
#### diff

#### (define H 0.0001)

(define (d/dx f )  $(1ambda (x))$  $( / (- (f (+ x H)) (f x))$  $H))$ 

## diff (2)

**(define H 0.0001)**

**(define d/dx (lambda(f) (lambda (x) (/ (- (f (+ x H)) (f x)) H))))** 

#### Uso de diff

#### **(define diff-square (d/dx (lambda (x) (**∗ **x x))))**

#### **(diff-square 10) => 20.000099999890608**

### Composición

**(define compose (lambda(f g) (lambda(x) (f (g x)))))**

**(define (square x) (\* x x))** (define sqrt sqrt)

## Composición (2)

**(define id (compose square sqrt)) (define id2 (compose sqrt square))**

**(id 10) => 10.000000000000002**  $(i d2 10)$   $\Rightarrow$  10

#### Taxonomía de funciones

- ✦ Primer Orden: No son valores en el lenguaje. Solo pueden ser definidas en una parte especifica del código, donde son nombradas para su uso posterior
- ✦ Orden Superior: Funciones que pueden retornar funciones como valores
- ✦ Primera Clase: Son valores en el lenguaje. Es decir, pueden ser: argumentos, valor de retornos y guardados en alguna estructura de datos